# **Untangling Modern Parallel Programming Models**

Presenter: Mike Kinsner

Co-authors: Ben Ashbaugh, James Brodman, Greg Lueck, John Pennycook and Roland Schulz

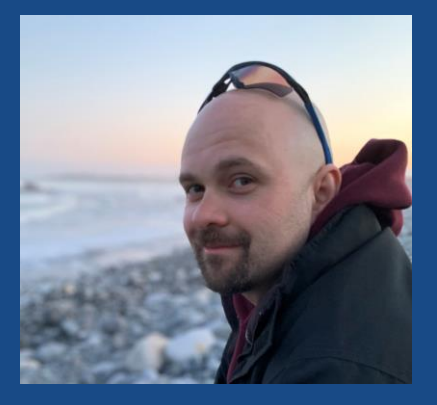

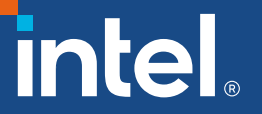

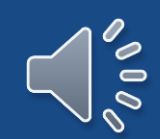

#### Notices & Disclaimers

Performance varies by use, configuration and other factors. Learn more at www.Intel.com/PerformanceIndex.

Performance results are based on testing as of dates shown in configurations and may not reflect all publicly available updates. See backup for configuration details. No product or component can be absolutely secure.

Your costs and results may vary.

Intel technologies may require enabled hardware, software or service activation.

Intel does not control or audit third-party data. You should consult other sources to evaluate accuracy.

© Intel Corporation. Intel, the Intel logo, Xeon, Core, VTune, OpenVINO, and other Intel marks are trademarks of Intel Corporation or its subsidiaries. Khronos and the Khronos Group logo are trademarks of the Khronos Group Inc. in the U.S. and/or other countries. OpenCL and the OpenCL logo are trademarks of Apple Inc. in the U.S. and/or other countries. SYCL and the SYCL logo are trademarks of the Khronos Group Inc. in the U.S. and/or other countries. SPIR and the SPIR logo are trademarks of the Khronos Group Inc. in the U.S. and/or other countries. Other names and brands may be claimed as the property of others.

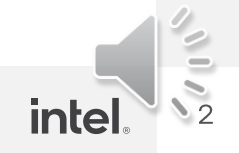

#### Motivation

" Today's workloads target a rich diversity of hardware:

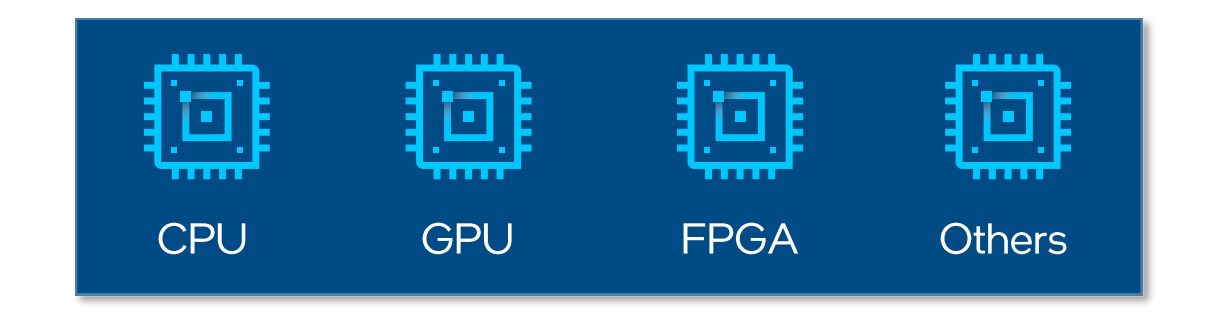

- Modern hardware exposes multiple types of parallelism
- Programming across architectures is a challenge
	- Language abstractions aim to ease the burden  $\blacksquare$

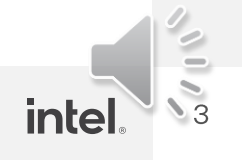

#### Topics

- Scope 1.
- 2. Mapping to hardware
	- Programming model
	- Toolchain
- 3. Languages/frameworks
- 4. Composing models
- 5. Takeaways

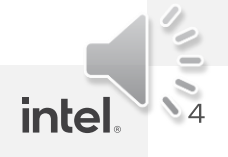

# Getting on the same page

Focus of presentation

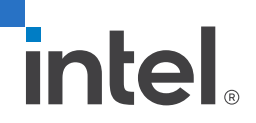

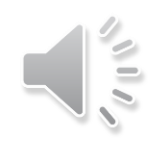

#### Broad Breakdown of Parallelism<sup>\*</sup>

- First, think in terms of streams of instructions (or programs)
	- **Program A** and **Program B** running on different processor cores  $\mathcal{L}_{\mathcal{A}}$

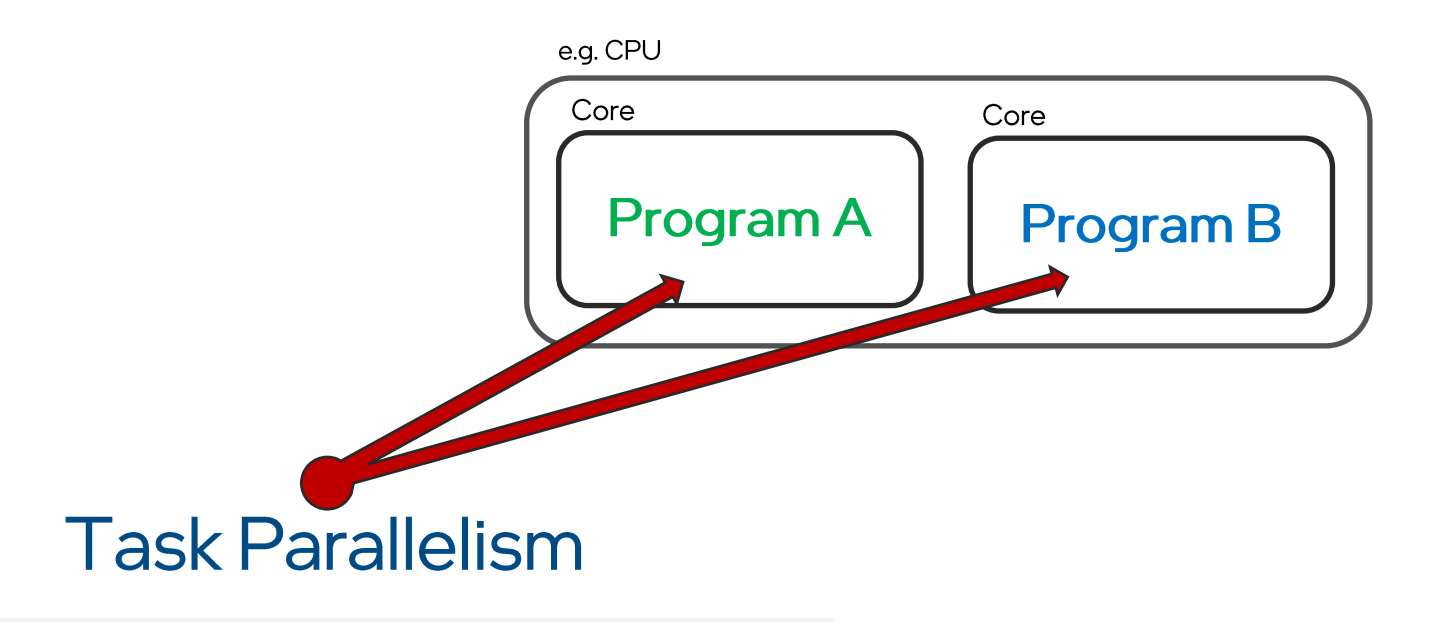

- Different instructions streams in parallel  $\blacksquare$ 
	- E.g.: Cores in a multi-core CPU  $\sim$

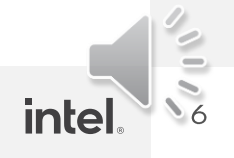

#### Broad Breakdown of Parallelism<sup>\*</sup> (2)

- Then, think of parallelism inside a **single** instruction stream (program)
	- e.g. vector instructions

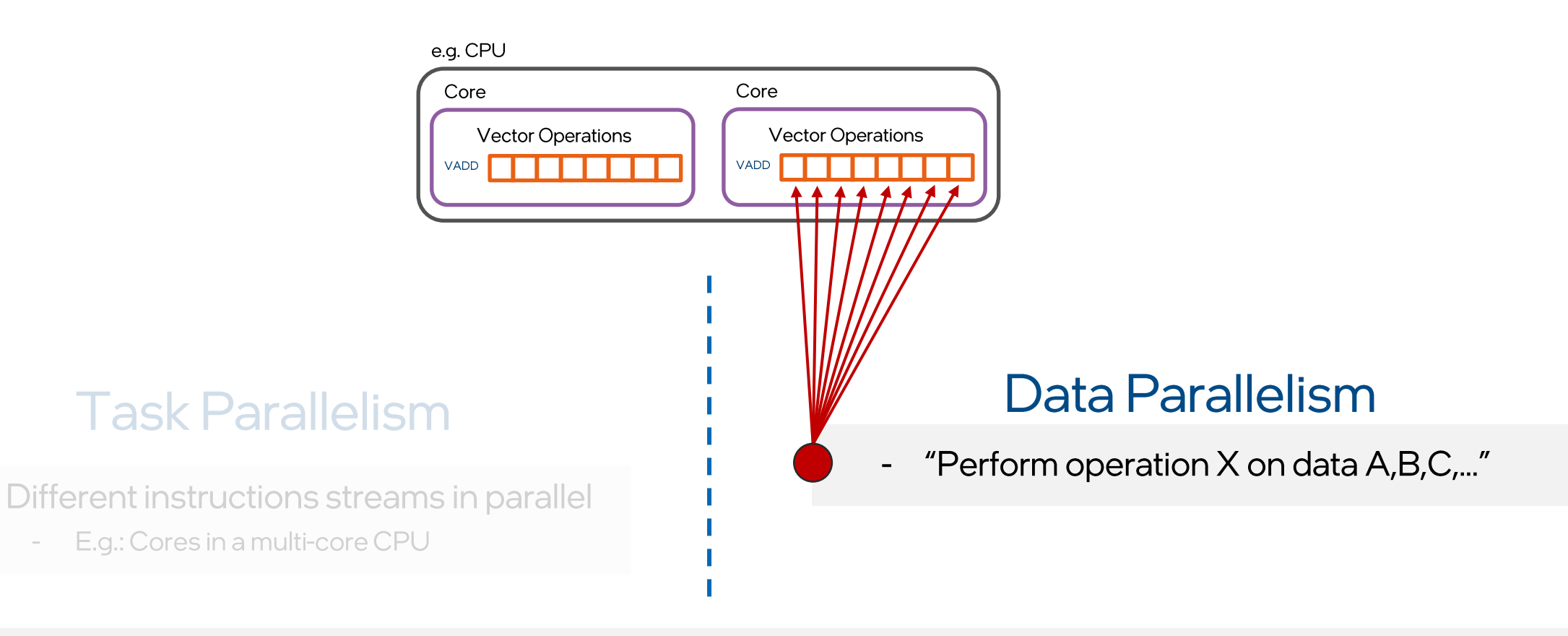

 $\overline{\phantom{a}}$ 

#### Broad Breakdown of Parallelism (3)

Data parallelism includes loop vectorization, pipeline parallelism, others 

This talk covers expression of data (not task or other) parallelism

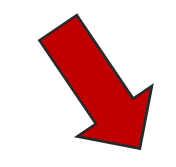

#### **Task Parallelism**

- Different instructions streams in parallel
	- E.g.: Cores in a multi-core CPU

#### **Data Parallelism**

- "Perform operation X on data A,B,C,..."

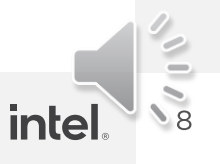

#### Reminder: Vector hardware instructions

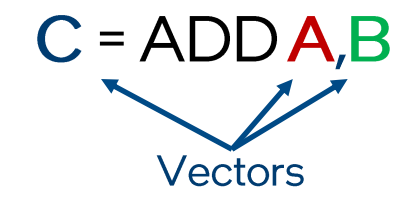

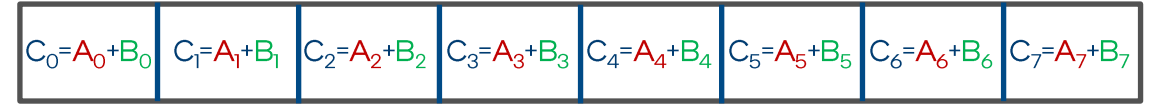

- Vector instructions exist in many throughput-centric architectures today
	- Multiple components / elements in a single operation
	- $\blacksquare$  May appear as vector instructions in assembly/machine code

• Question: How do we write programs to leverage data parallelism hardware?

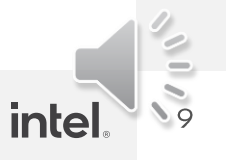

# Mapping to hardware Part 1: The programming model

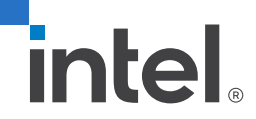

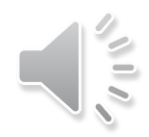

#### Using vector hardware

Single Instruction Multiple Data (SIMD):

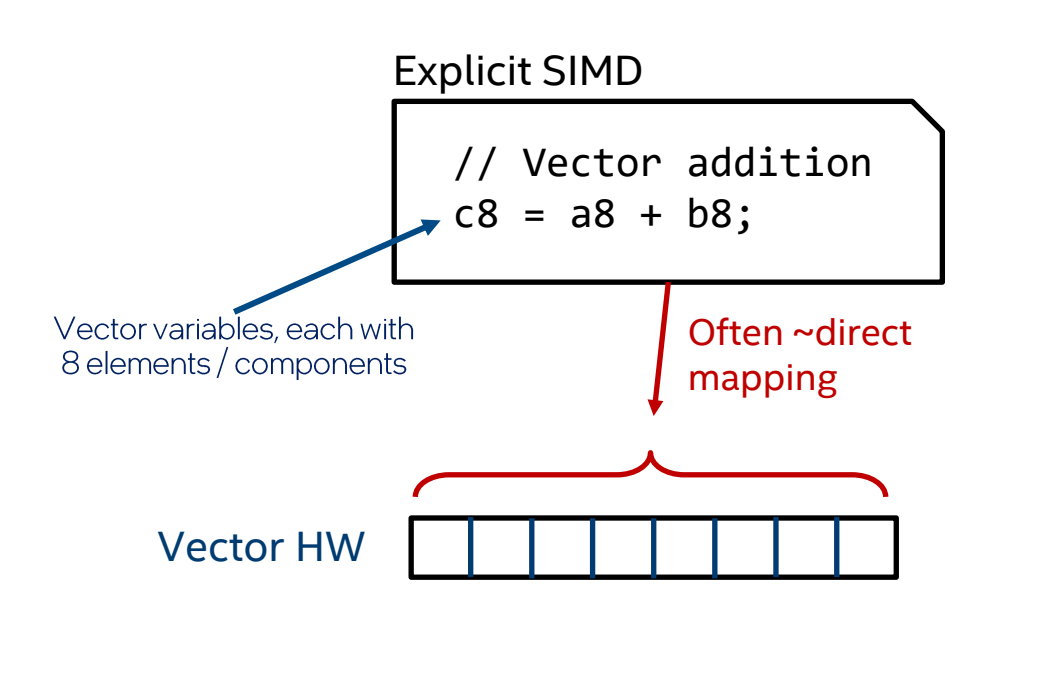

**Single** "work-item" of code creates work to fill vector hardware

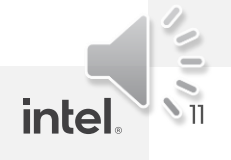

#### Using vector hardware (2)

Single Instruction Multiple Data (SIMD): Single Program Multiple Data (SPMD\*):

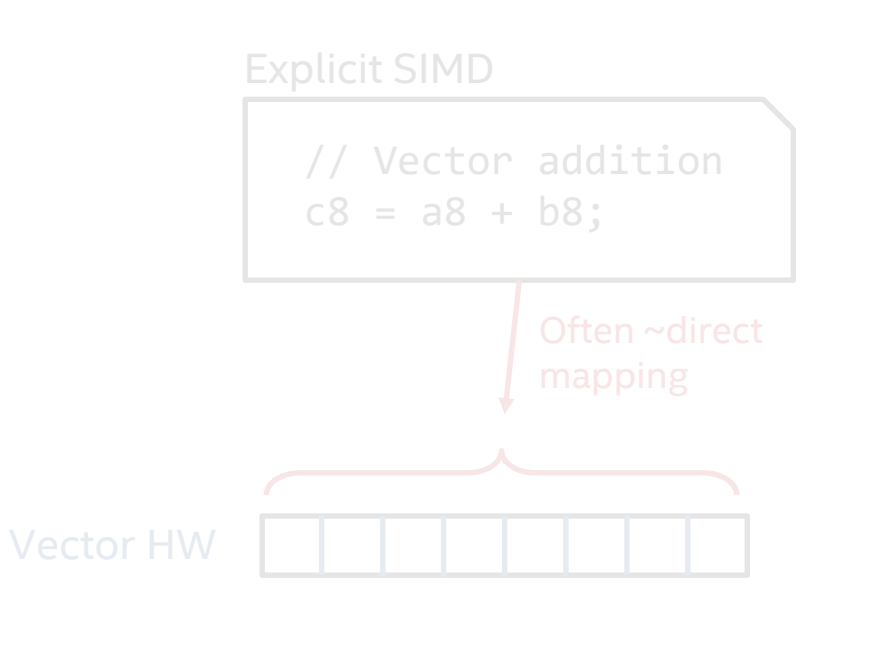

**Single** "work-item" of code creates work to fill vector hardware

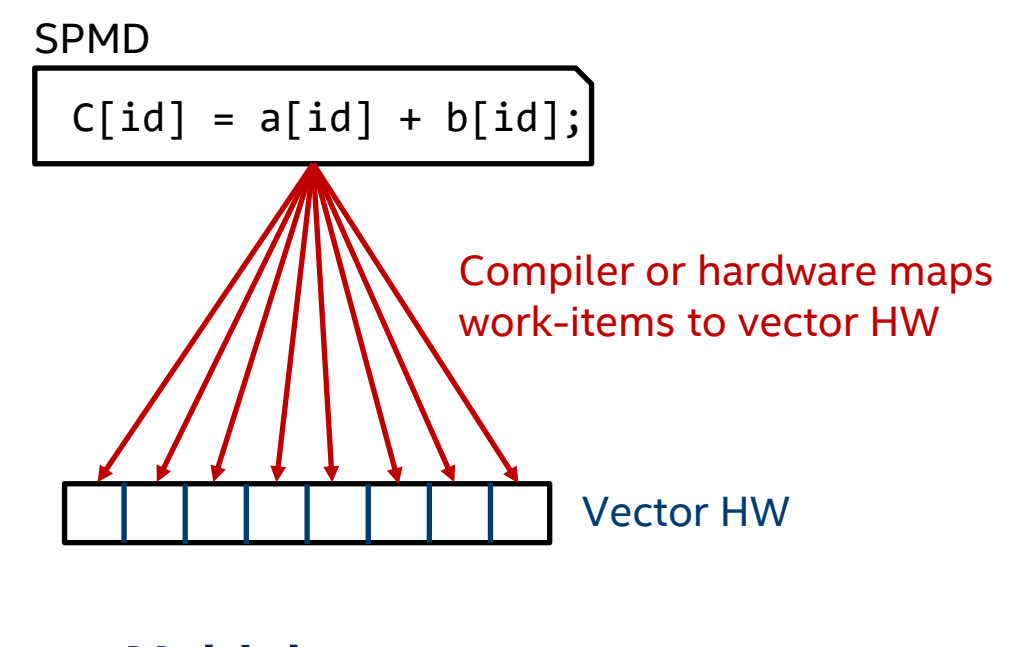

**Multiple** work-items populate lanes that may map to vector hardware

**inte** 

#### Using vector hardware (3)

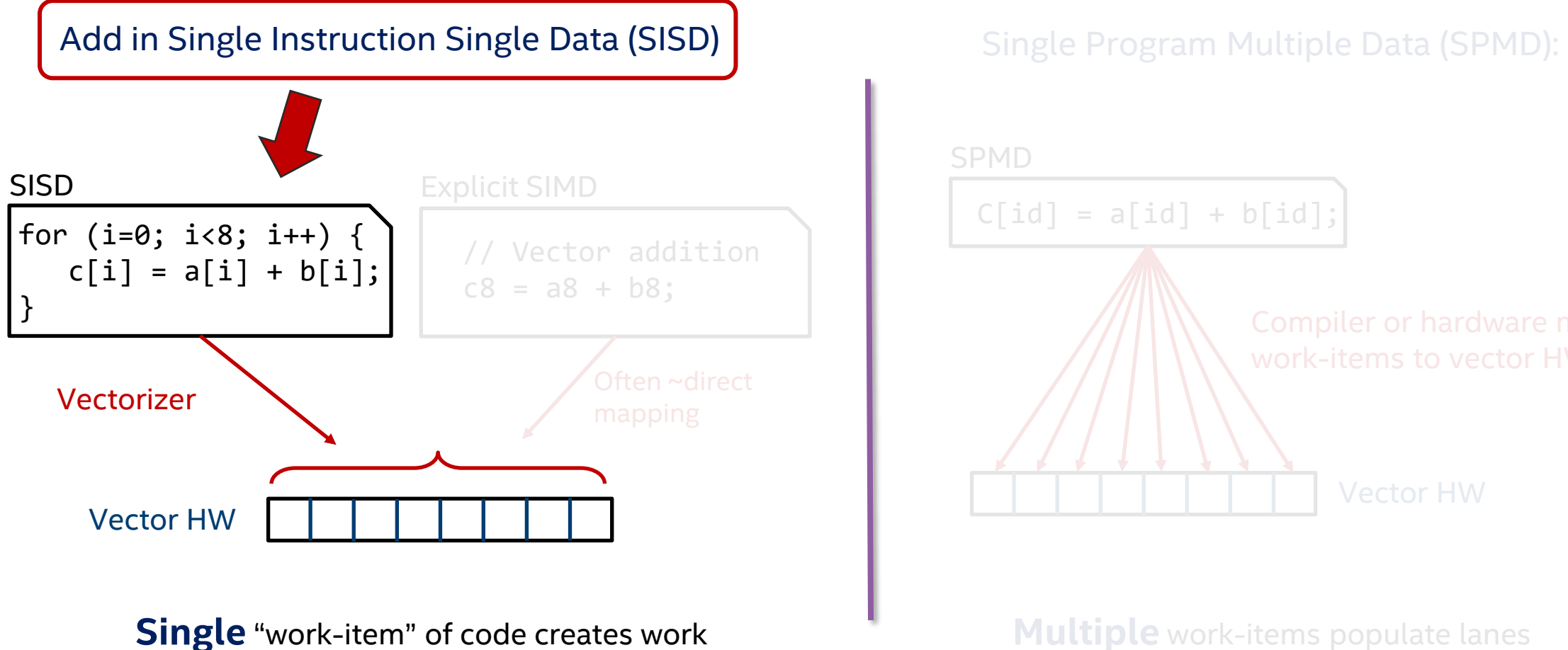

to fill vector hardware

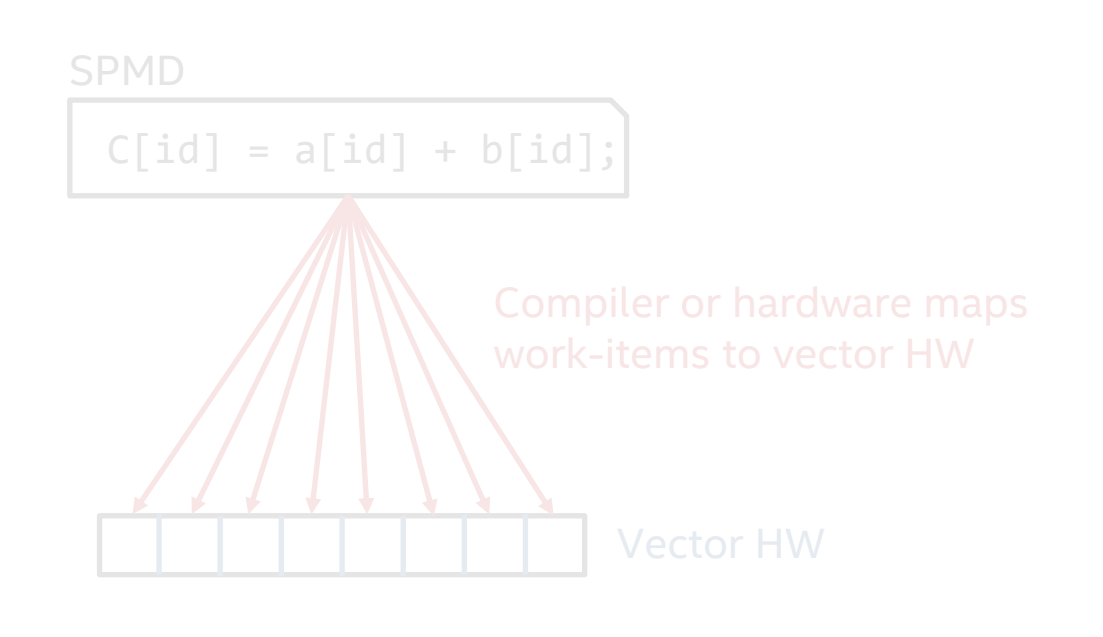

**Multiple** work-items populate lanes that may map to vector hardware

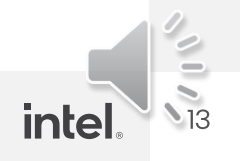

SYCLCon'22

#### Common ways to access vector hardware

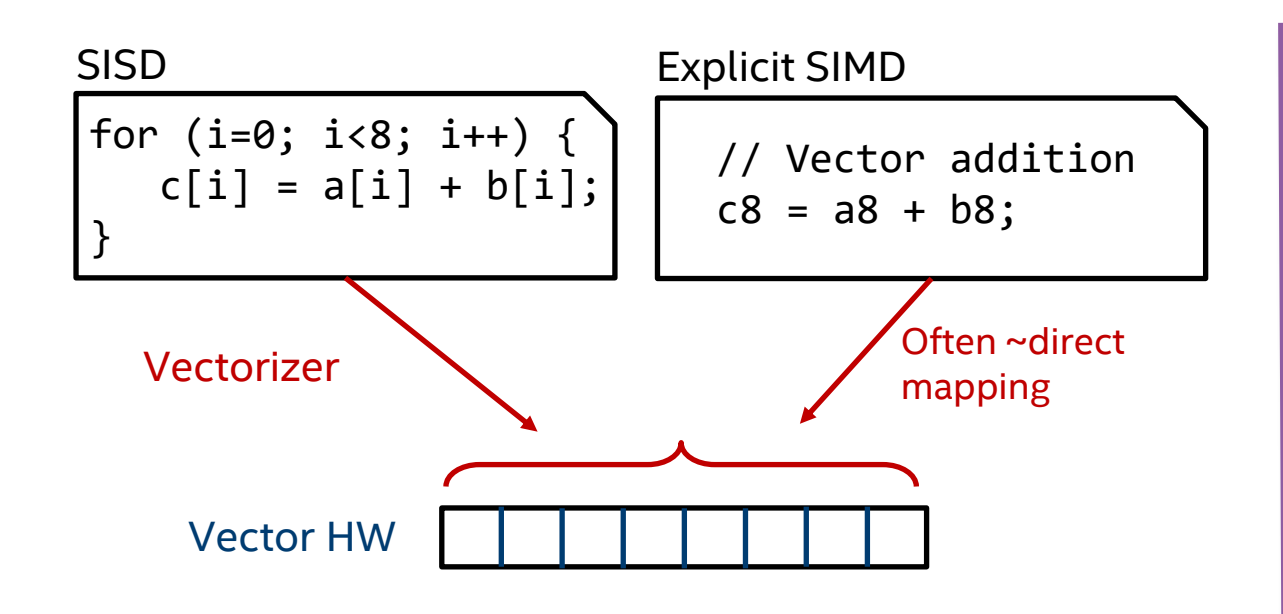

#### **SISD:**

- Easy for sequential coders
- Automaton or directives fit in well

#### **Explicit SIMD:**

- Direct control over hardware
- Often 1:1 mapping
- Direct cross-lane operations

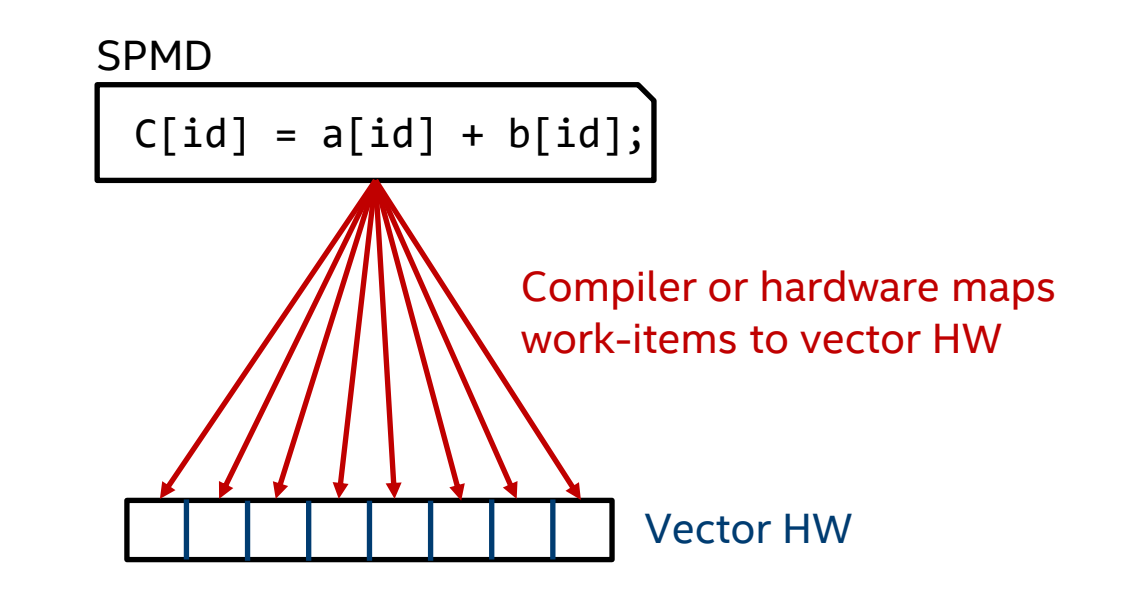

#### **SPMD:**

- More portable across architectures / generations
- Easier to reason about how to write correct code
- Details like masking handled by toolchain

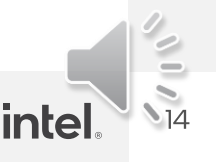

#### Takeaway #1

SPMD code is often more portable across architectures/generations, and for many is an easier mental model (independent work-items)

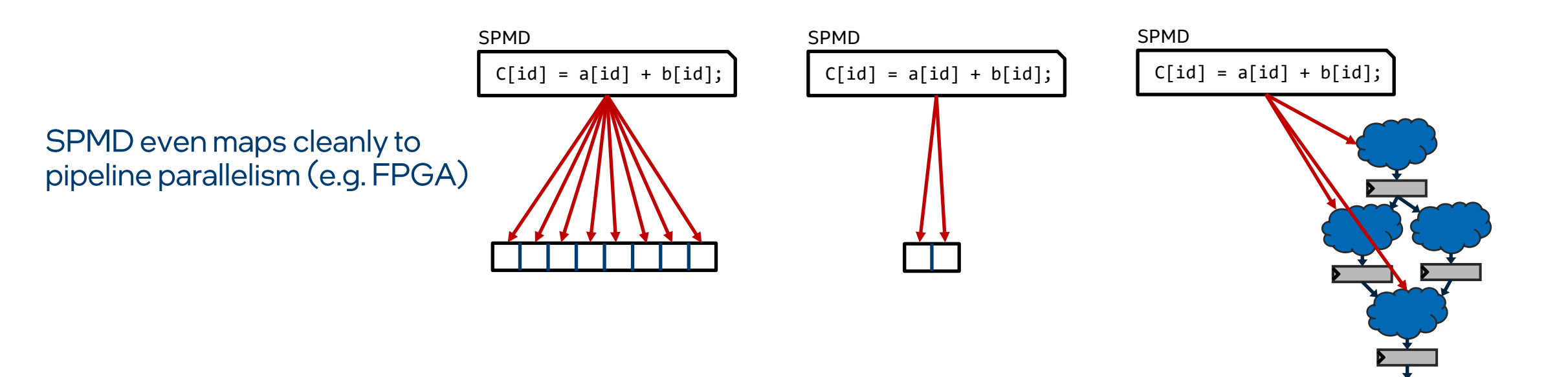

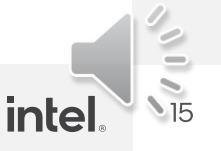

# Mapping to hardware Part 2: The toolchain's mapping

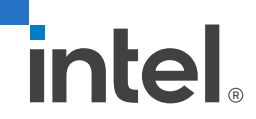

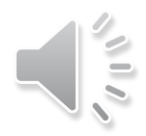

#### Two competing vector mapping options

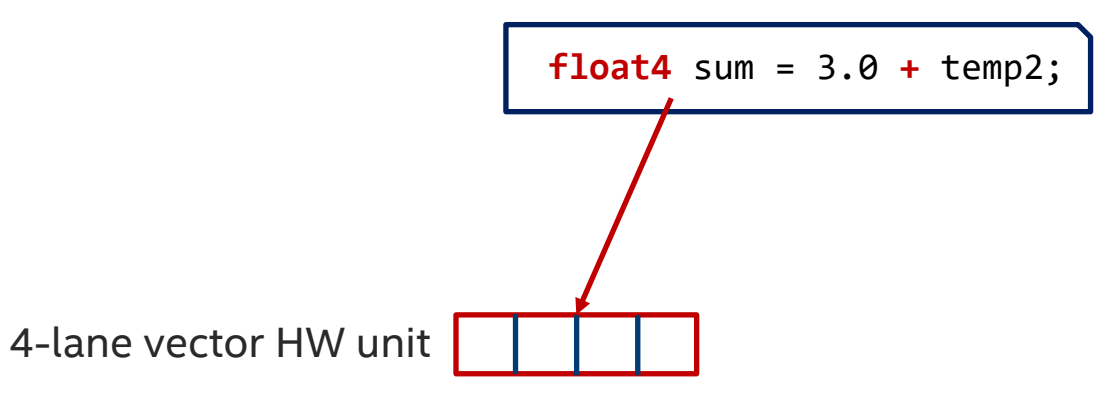

An option: Vector in code maps to SIMD hardware

- Asked for by expert developers targeting specific HW п.
- Like assembly/intrinsics in higher level language л
- Sometimes called "explicit SIMD" п

Does not integrate trivially with multi-work-item SPMD ND-range model (:

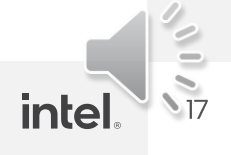

#### Two competing vector mapping options (2)

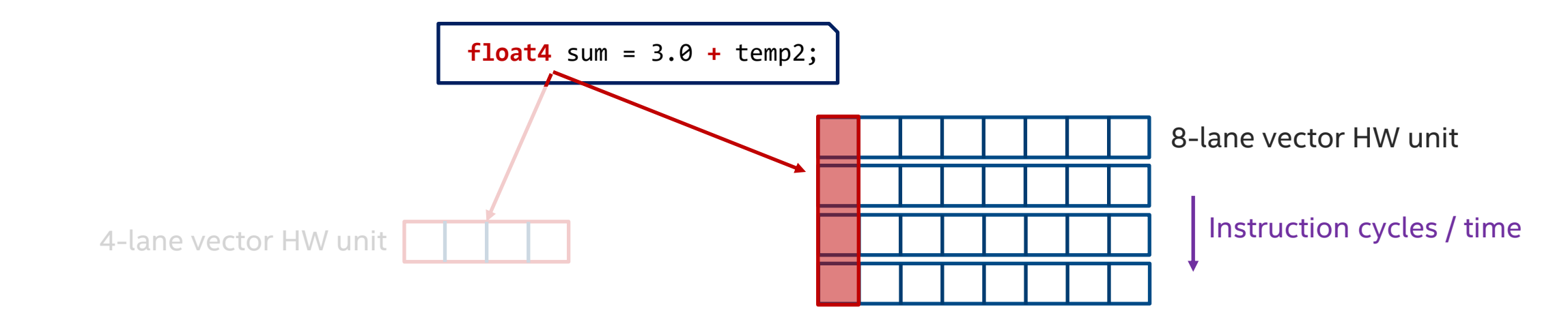

- Asked for by expert developers targeting specific HW
- Like assembly in higher level language ▪
- Sometimes called "explicit SIMD"

Does not integrate trivially with multi-work-item SPMD ND-range model (:

#### An option: Vector in code maps to SIMD hardware **An option: Vector in code maps to single lane over "time"**

- Not tied to specific hardware ▪
	- Potentially portable to all hardware ▪
	- Ordering between work-items not specified = freedom ▪
	- Compiler deals with masking for inactive lanes ▪

Sub-groups in OpenCL/SYCL enable the other (horizontal) view for performance tuning/reasoning  $\bigcirc$ 

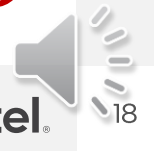

#### Takeaway #2

Languages/standards often don't define mappings to hardware (intentionally). To achieve performance, need to understand how the tools interpret code.

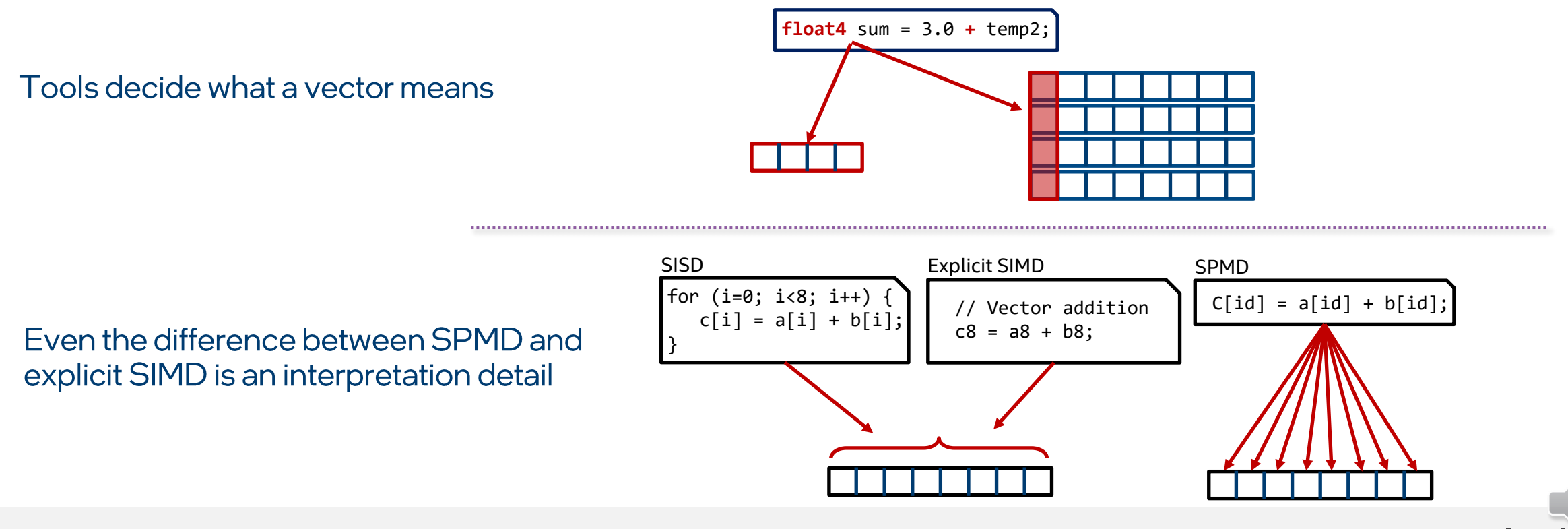

## Sub-groups in SYCL / OpenCL

- Pure SPMD abstraction missing expressibility around cross-lane hardware
	- Work-items in isolated lanes by design
	- SGs map to what can be vector hardware enables cross-lane collective operations

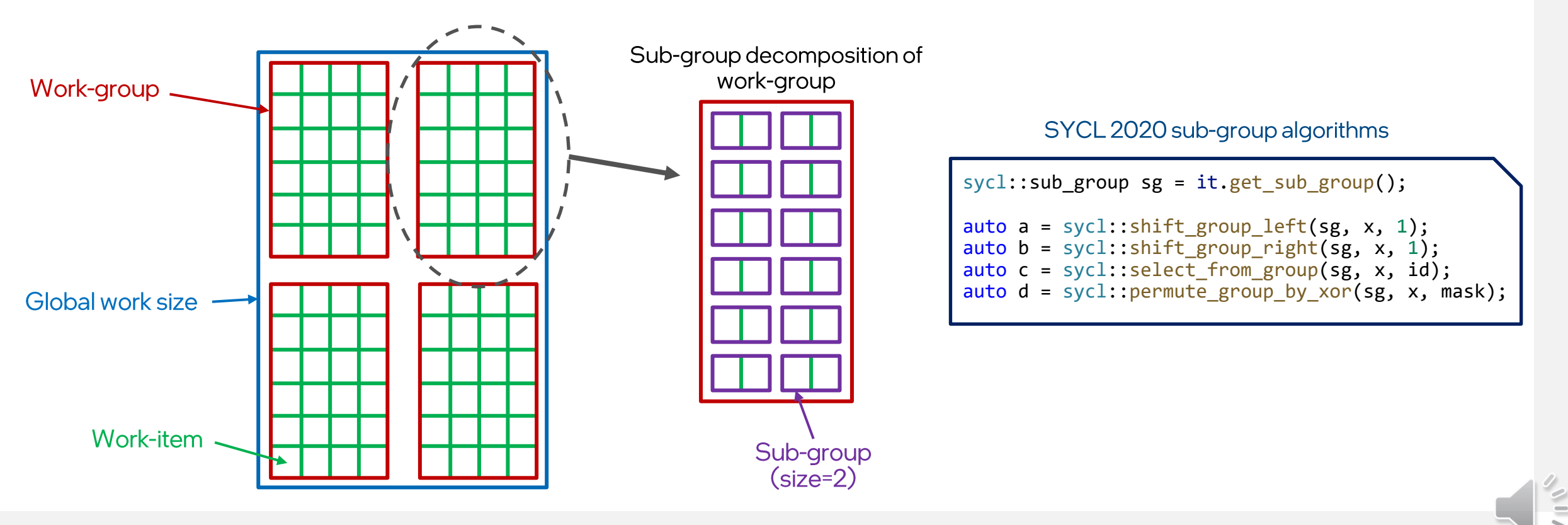

# Some common programming languages/frameworks

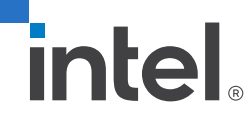

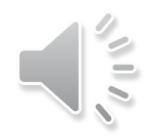

#### Languages/frameworks vary in model and mapping

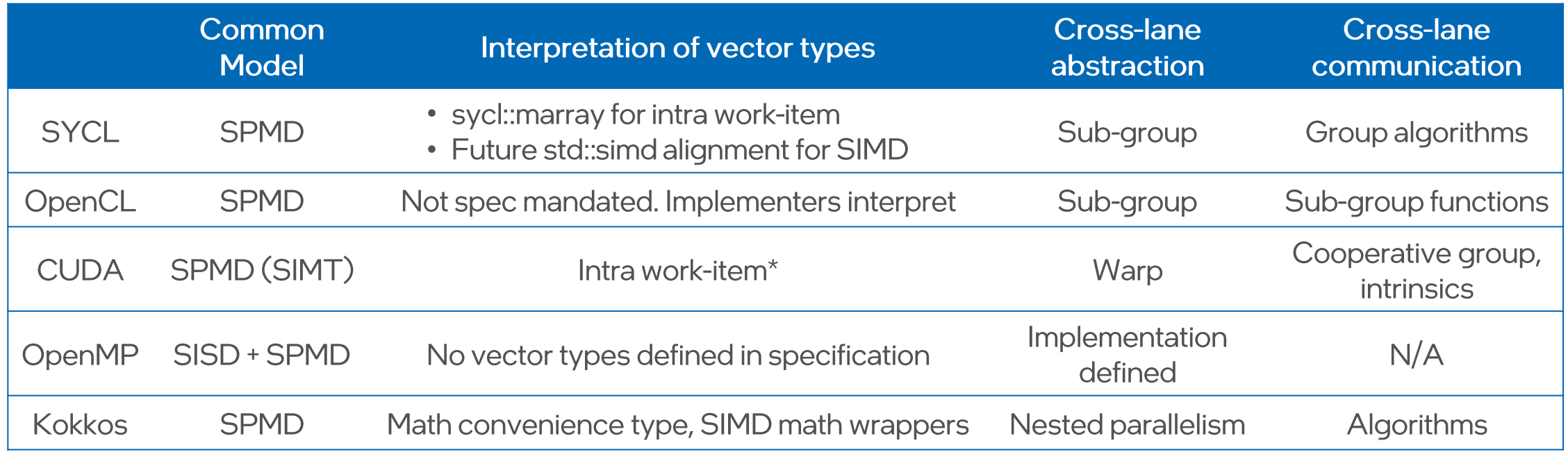

 $\frac{1}{22}$ 

intel

## Composing programming models

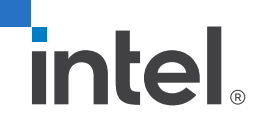

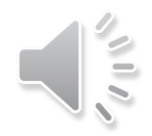

#### Experimental: Stepping across execution models

- Occasionally, experts want to code directly to an architecture (small % of code)
	- More control over compiler, working around bugs, or use of new hardware features
- Working on proving ground extension to compose programming models
	- Composition of models with clear boundaries / semantics / type safety
	- Coherently incorporates concepts from other programming models (e.g. ISPC, OpenMP)  $\Box$  .

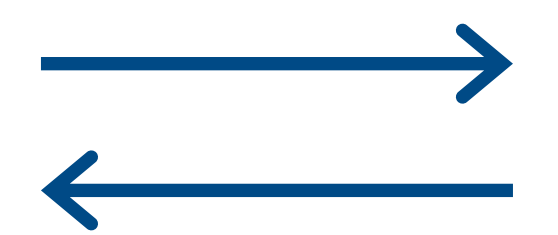

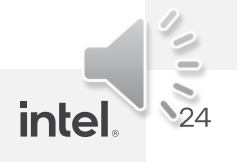

#### Enabling composition: "Invoke SIMD" extension

```
namespace ex = sycl::ext::oneapi::experimental;
        ex::simd<float, 8> scale(ex::simd<float, 8> x, float n) {
          return x * n:
        q.parallel_for(..., sycl::nd_item<1> it) [[sycl::reqd_sub_group_size(8)]] {
          syclic::sub group sg = it.getsub group();
          float x = ...float n = ...// Invoke SIMD function - x values from each work-item are combined into a simd<float, 8>
          float y = ex::invoke_simd(sg, scale, x, ex::uniform(n));
        \});
In callee, switch from SPMD to explicit SIMD execution
context (SIMD with respect to sub-group sg)
```
https://github.com/intel/llvm/blob/sycl/sycl/doc/extensions/proposed/sycl ext oneapi invoke simd.asciidoc

#### Enabling composition: "Invoke SIMD" extension (2)

// Invoke SIMD function - x values from each work-item combined into simd<float, 8> float  $y = ex::invoke\_simd(sg, scale, x, ex::uniform(n));$ 

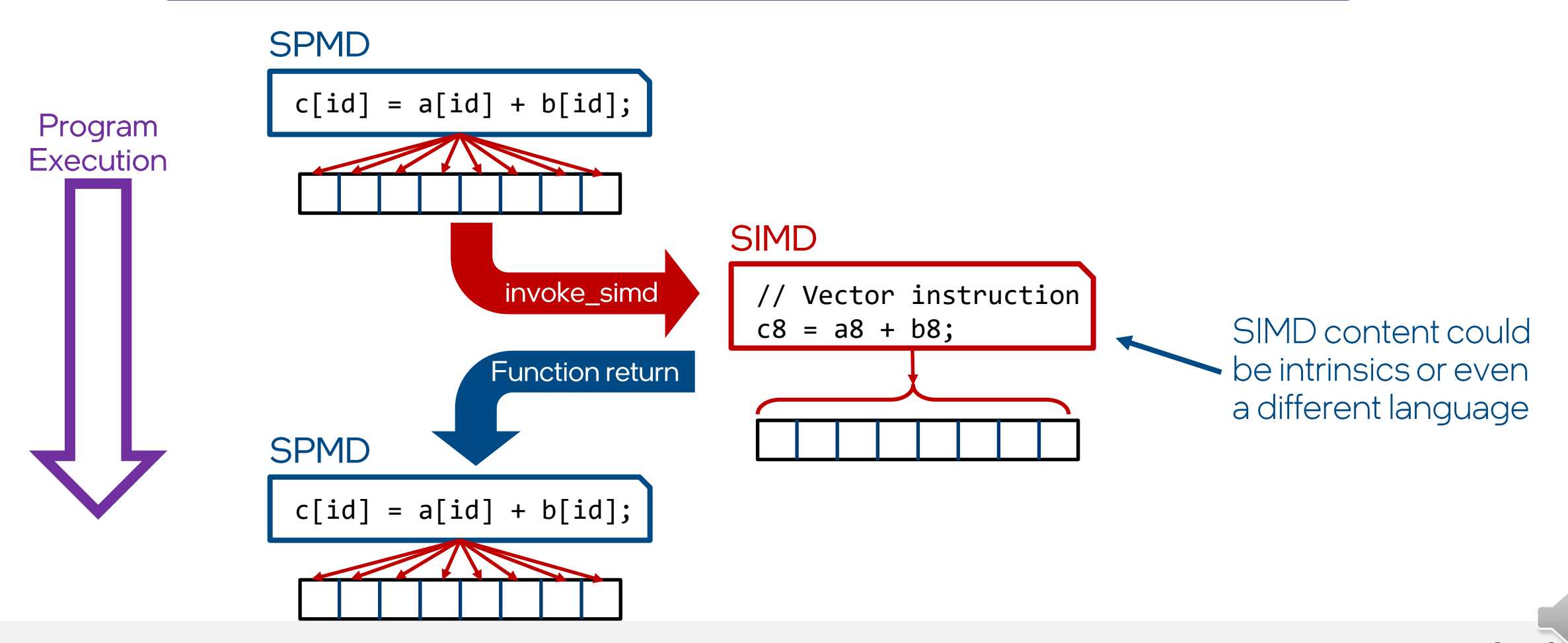

**intel** 

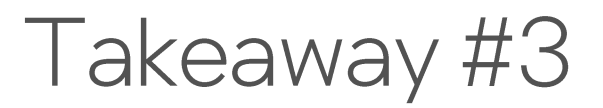

Pure models can have gaps in portability or performance. Step outside the model in consistent, well-defined ways.

Sub-group decomposition of work-group

Sub-groups add concept of ganged lanes and collective operations to SPMD model

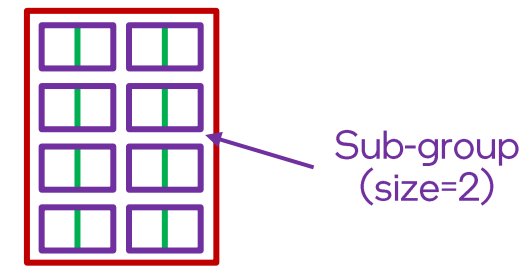

Invoke\_simd extension enables coding directly to architecture in small % of code, when needed

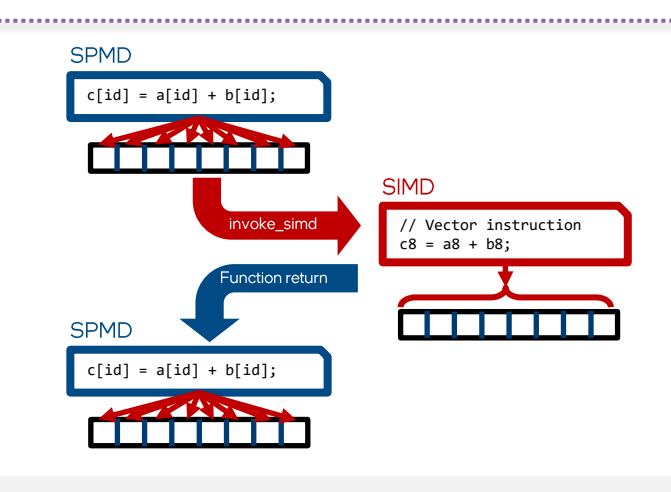

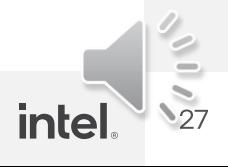

#### Non-scalar lanes and recap

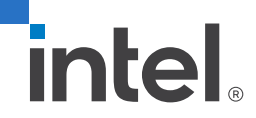

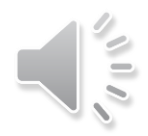

#### Reality: Vector "lanes" are not always scalar

**Hybrid:** Work-item uses >1 vector lane

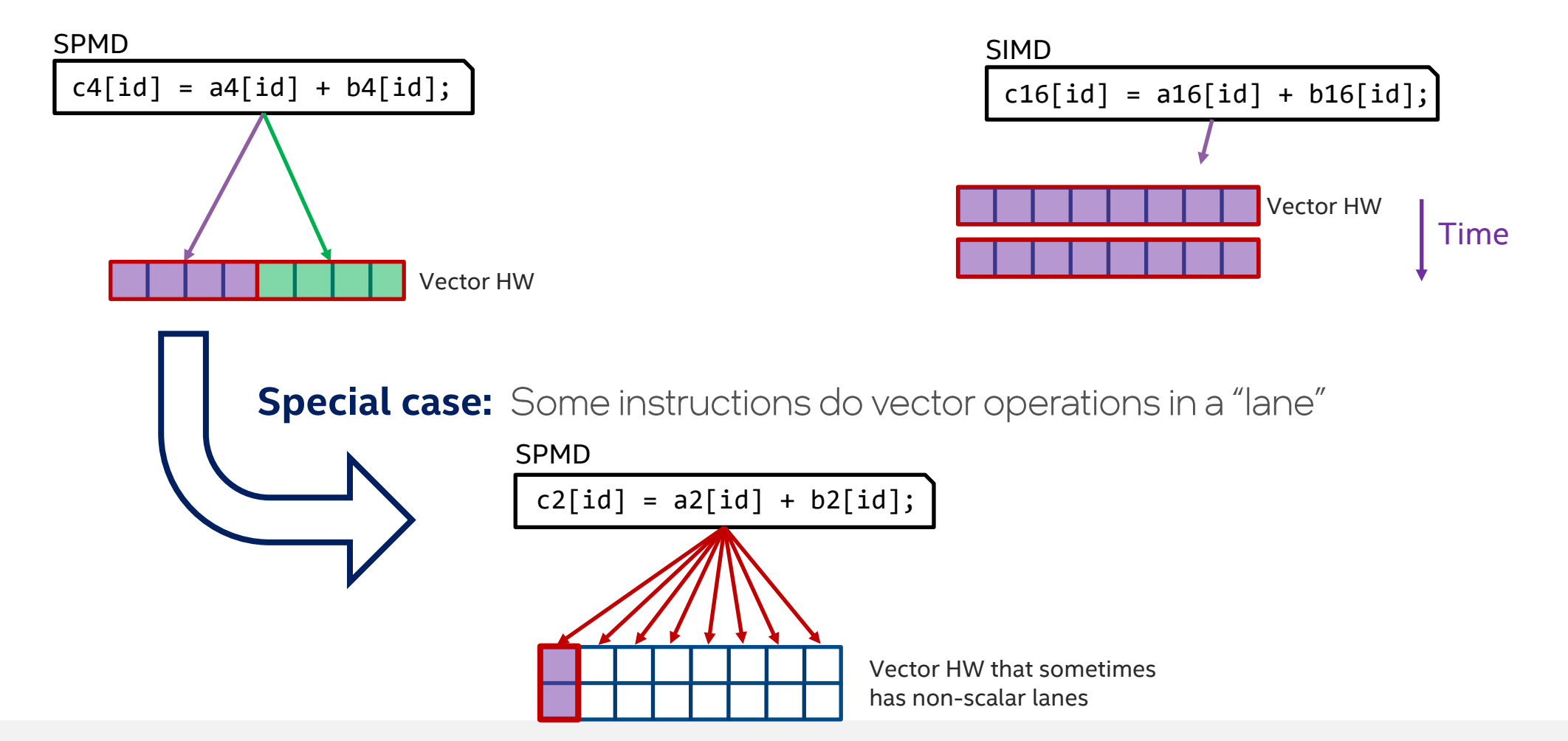

**Hybrid:** Explicit vector width > #vector lanes

**inte** 

#### Recap – key mappings to hardware

**Style 1: SPMD mapping** 

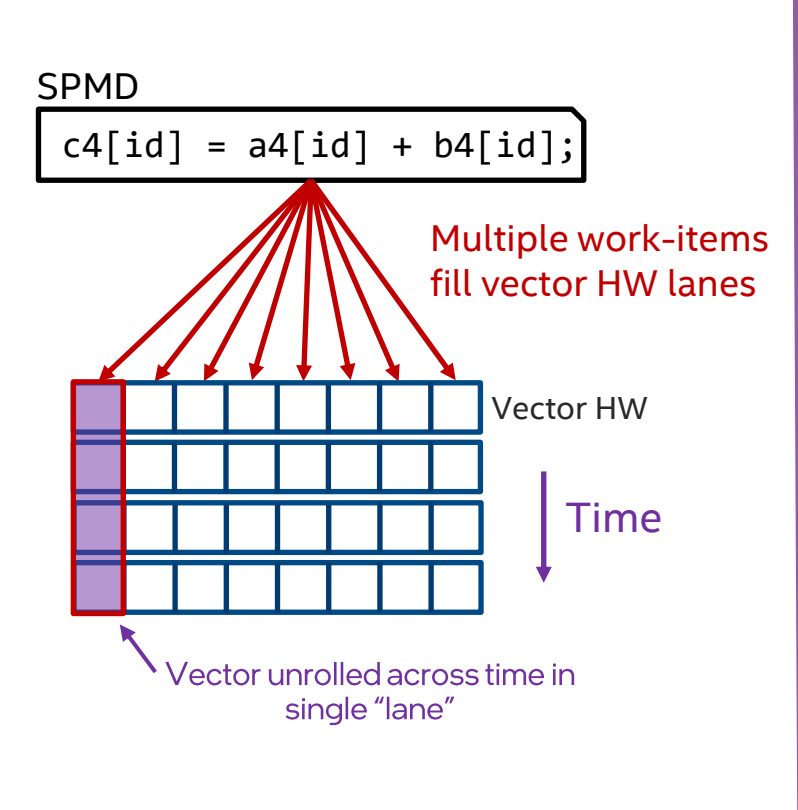

marray added to SYCL 2020 for this!

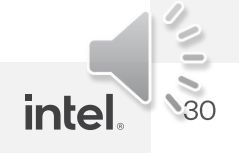

#### $Recap - key mappings to hardware (2)$

SPMD  $c4$ [id] = a4[id] + b4[id]; Multiple work-items fill vector HW lanes Vector HW Time Vector unrolled across time in single "lane"

marray added to SYCL 2020 for this!

**Style 1:** SPMD mapping **Style 2:** SPMD with sub-groups

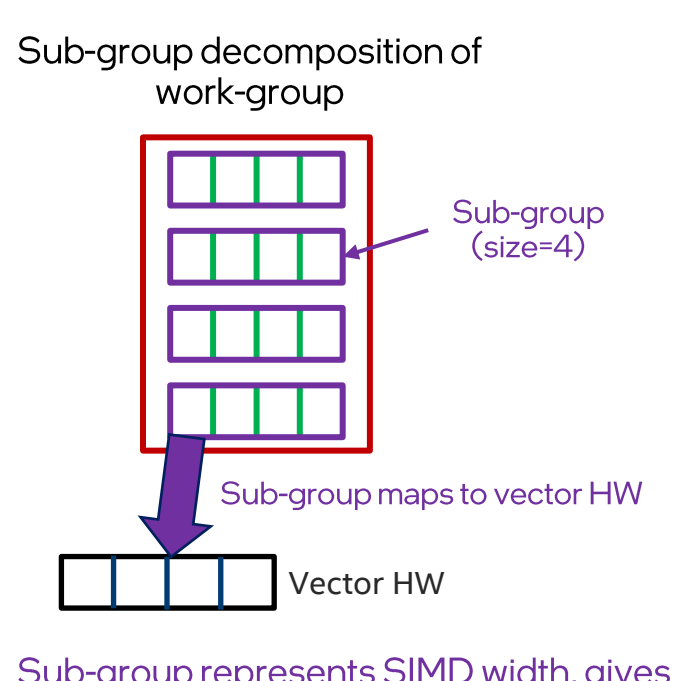

Sub-group represents SIMD width, gives representation for collective operations

This is why SG exist in SYCL 2020

**inte** 

#### $Recap - key mappings to hardware (3)$

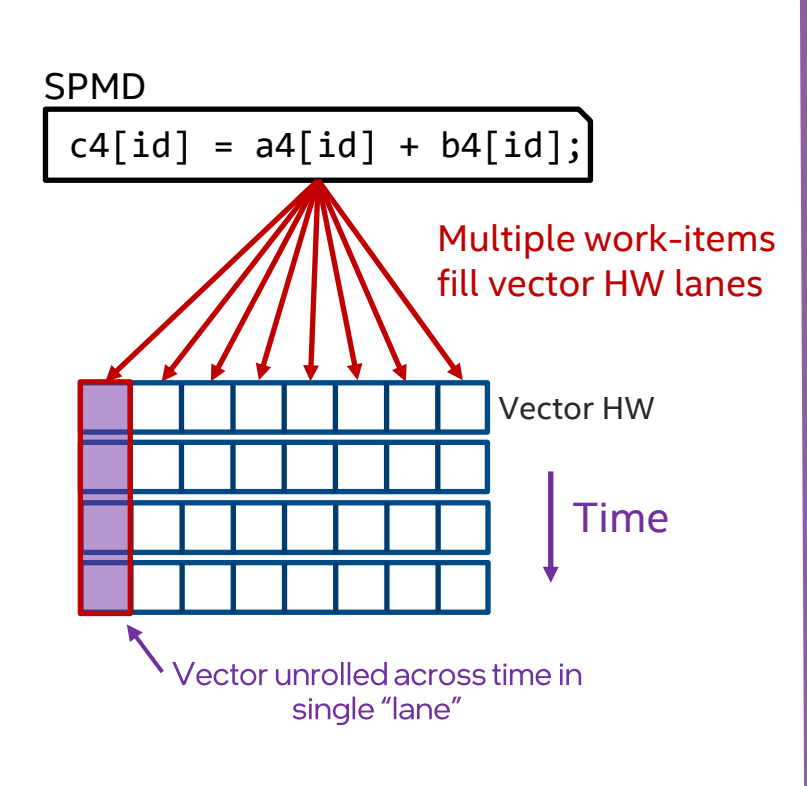

marray added to SYCL 2020 for this!

**Style 1:** SPMD mapping **Style 2:** SPMD with sub-groups **Style 3a:** SPMD with explicit SIMD

Sub-group decomposition of work-group Sub-group  $(size=4)$ Sub-group maps to vector HW Vector HW

Sub-group represents SIMD width, gives representation for collective operations

This is why SG exist in SYCL 2020

coding in special code regions

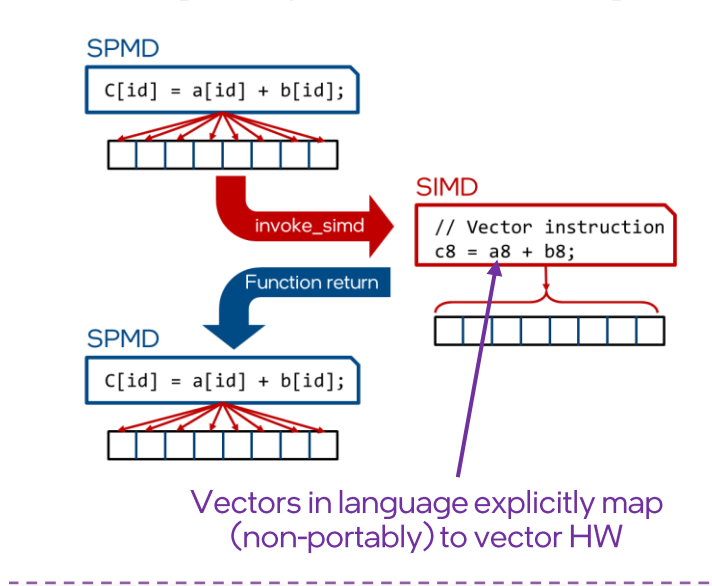

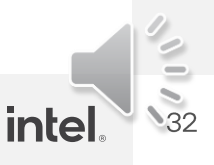

#### $Recap - key mappings to hardware (4)$

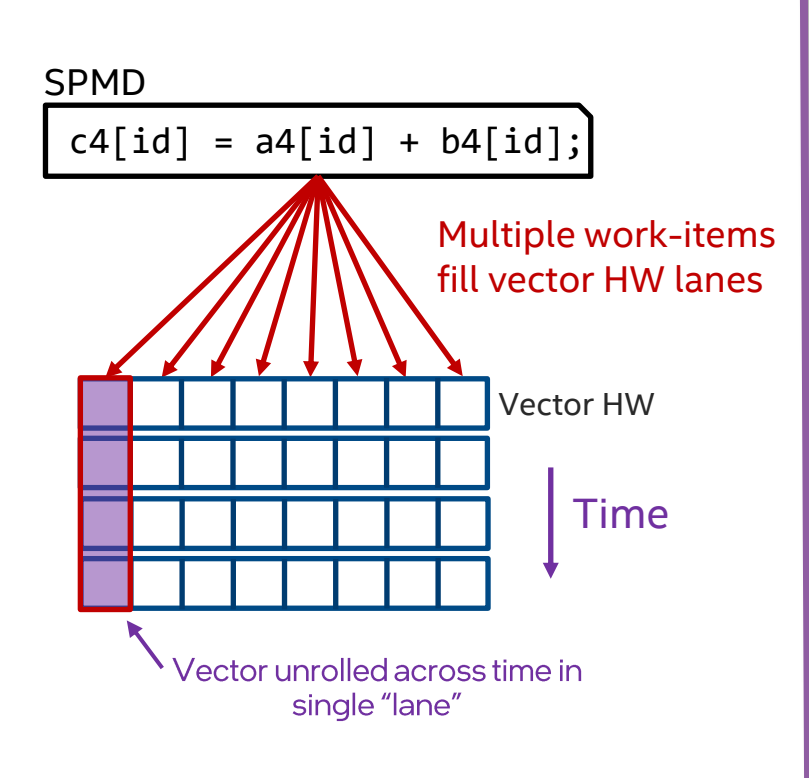

marray added to SYCL 2020 for this!

**Style 1:** SPMD mapping **Style 2:** SPMD with sub-groups **Style 3a:** SPMD with explicit SIMD

Sub-group decomposition of work-group Sub-group  $(size=4)$ Sub-group maps to vector HW Vector HW

Sub-group represents SIMD width, gives representation for collective operations

This is why SG exist in SYCL 2020

coding in special code regions

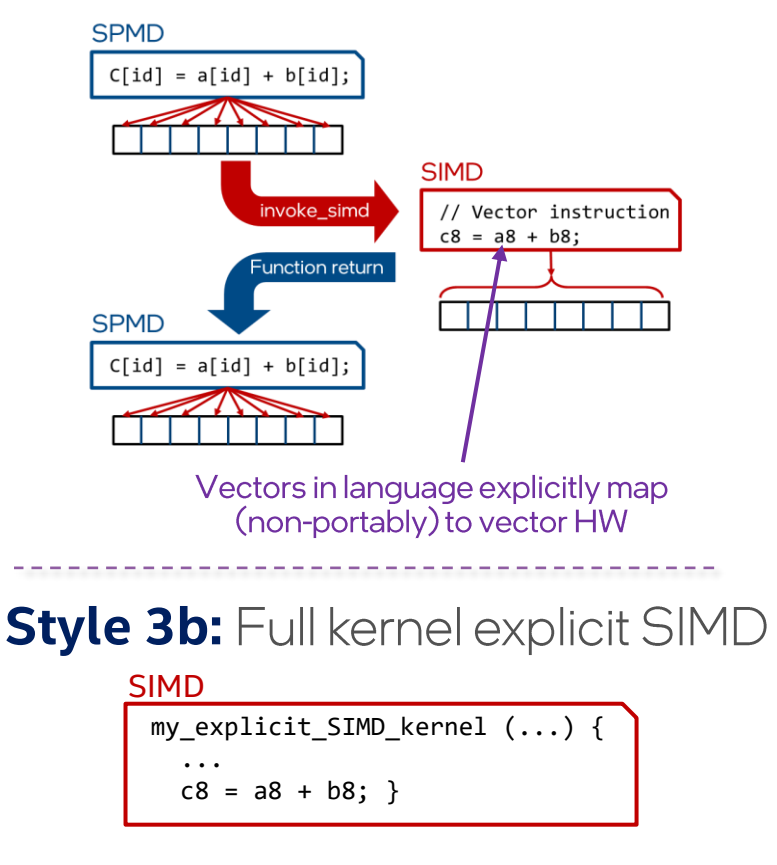

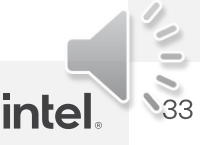

**SPMD:** Improves portability + an easier mental model 1.

#### 2. Performance =

Programming model + Toolchain interpretation

3. Pure models create gaps in portability or performance

• Must occasionally step outside model. Do so in a consistent, well-defined framework

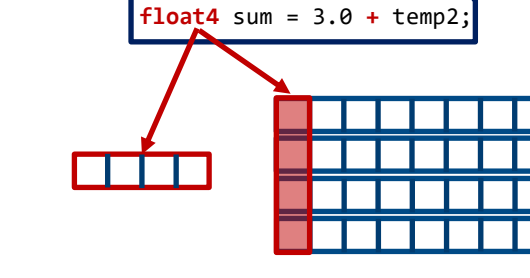

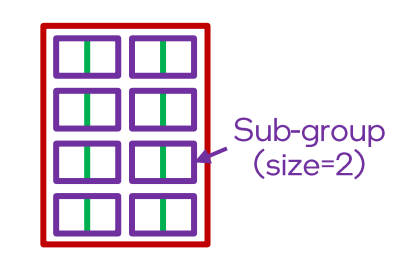

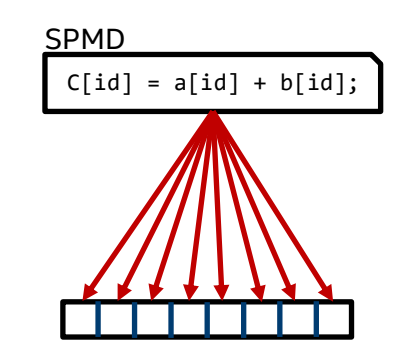

# 

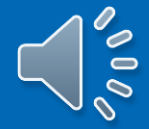